#### Arquitecturas Cliente/Servidor

Implantación de servidores con criptografía y código seguro

> Arquitecturas Cliente/Servidor, Sem 2013-2 M.I.Yasmine Macedo Reza

Implantación de servidores con criptografía y código seguro

- **Contenido:** 
	- $-5.1$  Servidores con criptografía.
	- $-5.2$  Clientes con criptografía.
	- **5.3 Servidores y clientes implantando código**  seguro.

## Introducción. Niveles de Comunicación Cliente/Servidor Seguros

- El proceso de identificación del usuario constituye una parte fundamental en la creación de un sistema seguro.
- La forma más sencilla de seguridad es la autenticación que simplemente identifica al **cliente**. Constituye la primera puerta que tiene que pasar un usuario a través de un sistema seguro.
- El procedimiento de entrada o conexión sólo comprueba el nombre de usuario y contraseña.
- El siguiente nivel de seguridad, la autorización, que permite o deniega acceso a los servicios del sistema.
- La **certificación** ofrece mayor nivel de seguridad con respecto a la autenticación. Requiere una tercera parte de confianza que permita comprobar tanto la identidad del servidor como del cliente.

#### Intercambio de datos

• El intercambio de datos tiene dos problemas fundamentales: **escrutinio e intrusión.** 

• Estos problemas pueden darse en un intercambio público de información, en donde cualquier computadora en la misma conexión LAN física puedan ver los mensajes intercambiados 

#### Formas de ataque

Conocer las formas de ataque habituales, puede ayudar a proteger la comunicación cliente/servidor:

- Intervención de la línea
	- Un espía escucha los mensajes esperando recibir algunos datos importantes, p. e. Sniffers
- Corte de la línea
	- Un programa malicioso limita el acceso al servidor o cliente, representa retraso o incluso puede eliminar totalmente la comunicación, p. e. Ataque con ping y DoS (Denial-of-Service)

• Secuestro de la línea

– Un programa podría obtener el control de la comunicación cliente/servidor alterando el contenido, la pila de algunos protocolos.

Pueden existir otras formas de intrusión de seguridad, pero todas se ajustan de alguna forma a alguna de las tres mencionadas 

## Cifrado de mensajes

- La idea principal de cifrado es asegurar que solo los receptores entenderán el mensaje.
- En la actualidad los algoritmos de encriptación son tan habituales como las computadoras
- Existe dos tipos principales de cifrado que utilizan las computadoras interconectadas:
	- Cifrado de clave pública
	- Cifrado de clave simétrica

## Tipos de cifrados

• El cifrado de clave pública o asimétrico utilizan dos claves, una de cifrado (pública) y otro de descifrado(privada). A menudo un servidor utiliza este algoritmo para el proceso de cifrado o simplemente para realizar transacciones.

• El cifrado de clave simétrica utiliza la misma clave para cifrar y descifrar. Los dos hosts deben mantener la clave en secreto.

## Algoritmos más utilizados

- Clave pública o asimétrica:
	- RSA (*Rivest, Shamir y Adlemn, nombres de los autores)*
	- DSA (*Digital Signature Algorithm*)
	- Diffie-Hellman
- Clave simétrica:
	- $-$  DES (*Data Encryption Standard*)
	- 3DES
	- $-$  AES (Advanced *Encryption Standard)*
	- RC2/RC4 *(Rivest Ciphers)*

# Seguridad a nivel de Sockets (SSL)

- SSL (Socket Secure Layer) Es un protocolo que nos proporciona una canal (socket) seguro entre un cliente y un servidor.
- Tiene básicamente tres características:
	- Es una capa transparente a la aplicación
	- $-$  Permite comprobar la autenticidad del servidor (y opcionalmente del cliente).
	- $-$  Todos los datos circulan encriptados.
- SSL se puede aplicar a cualquiera de los protocolos de aplicación utilizando alguno de los siguientes enfoques:
	- Puertos separados
		- Se eligen dos puertos separados, uno para las conexiones seguras y el otro para las no seguras, p.e. HTTP en el 80 y HTTPS en el 443
	- Negociación de la conexión
		- Esta opción consiste en que un servidor instalado en el mismo puerto pueda negociar entre utilizar el protocolo tradicional sin encriptación, o encriptarlo con SSL, p.e. SMTP y POP3

#### Origen SSL/TLS

- SSL desarrollado por Netscape (v2, v3)
- Estandarizado por IETF como TLS (Transport Layer Secure)
- TLS 1.0 sería SSL 3.1 (parecido a SSL 3.0 pero incompatible)
- PCT y STPL propuestas de Microsoft no aceptadas.
- Versión actual TLS 1.1 (RFC 4346)
- Comunicación segura a través de Internet
	- Confidencialidad
	- $-$  Autenticación (del servidor)
	- $-$  Integridad

• 

- Corre debajo de los protocolos usuales
	- $-$  HTTP, FTP, POP...

#### Componentes

- Encripción simétrica
- Claves públicas para
	- $-$  Autenticación
	- Intercambio de claves
- PKI centralizado
	- $-$  Autoridades de certificación
	- $-$  Certificados X.509
- 
- Algoritmos negociados
	- Claves públicas: RSA, DSA, Diffie-Hellman
	- Cifrados simétricos: RC2, RC4, IDEA, DES, 3DES, AES
- Funciones de hash: MD5, SHA-1

#### Arquitectura SSL

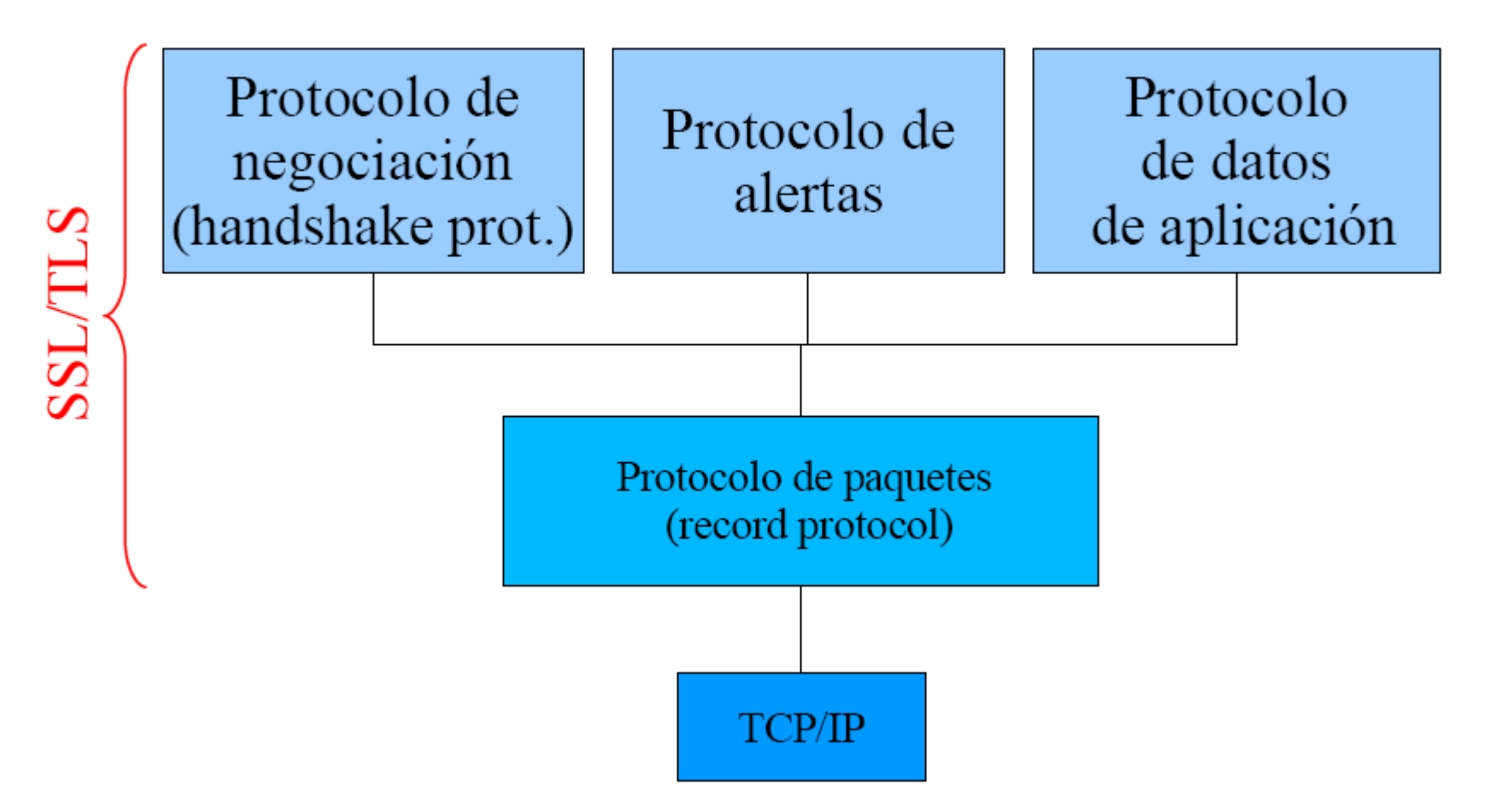

#### Funcionamiento SSL

• *Handshake*

 $-$  Se autentica el servidor, y se realiza un *key agreement* entre cliente y servidor.

- Transmisión de datos segura  $-$  Los datos son transmitidos de forma segura.
- Cierre de la conexión
	- Cierre seguro

#### Handshake

Arquitecturas Cliente/Servidor, Sem 2013-2 M.I.Yasmine Macedo Reza

#### Handshake

• El *handshake* tiene tres propósitos:

- Acordar los algoritmos criptográficos a usar durante la conexión.
- Acordar las claves criptográficas de sesión.
- $-$  Identificar al servidor (y opcionalmente al cliente).

#### Protocolo de Negociación (*handshake*)

• El cliente envía al servidor una lista con los algoritmos criptográficos que soporta, junto con un número aleatorio, que usará para el

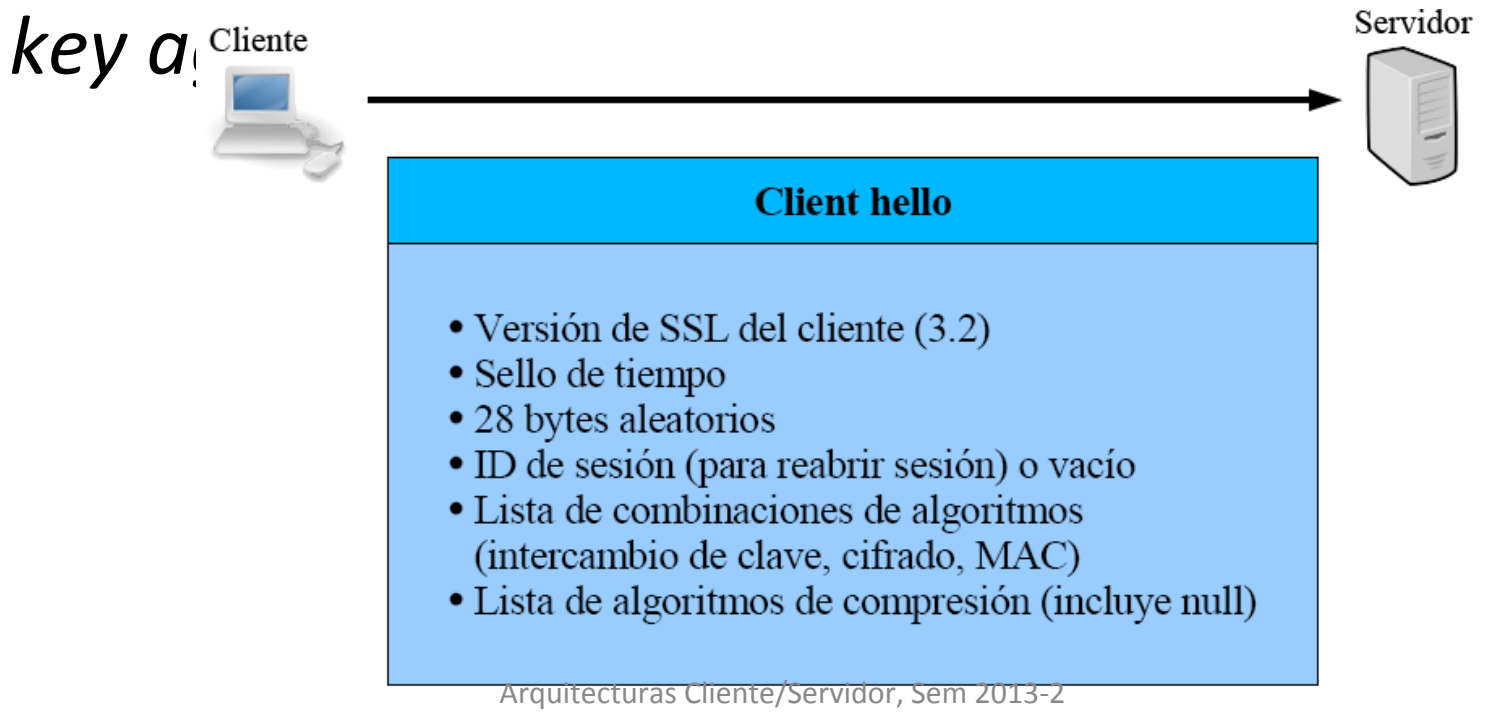

M.I.Yasmine Macedo Reza 

• El servidor elige un algoritmo criptográfico de la lista y se lo envía al cliente junto con su certificado digital (opcional) y su número aleatorio que había enviado al cliente firmado con su clave privada.

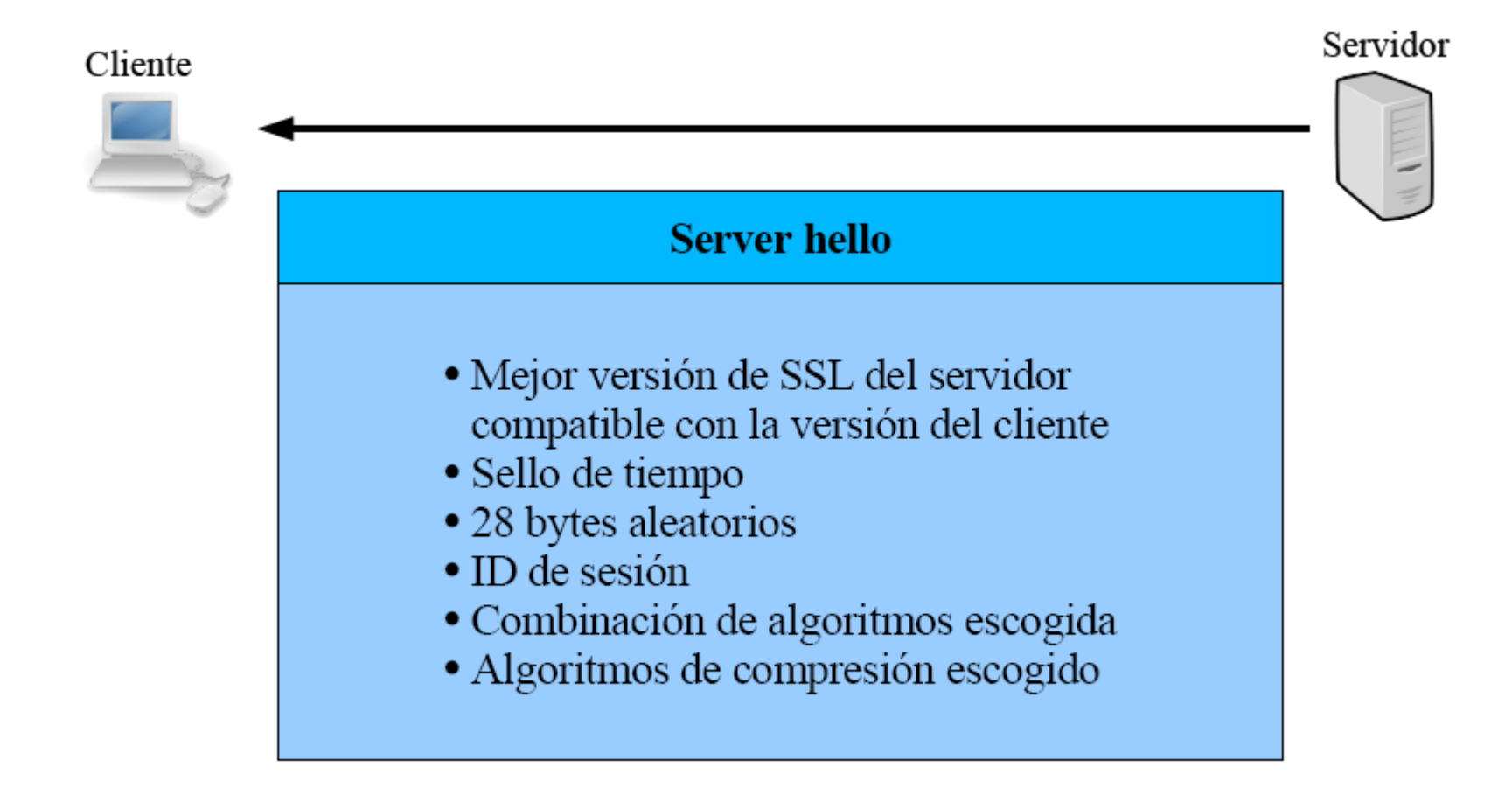

#### Envío del certificado del servidor al cliente

El cliente comprueba la validez del certificado

Servidor

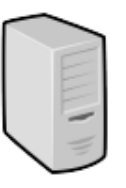

**Server certificate (opcional)** 

Certificado X.509 del servidor

Certificado X.509 de la Autoridad de Certificación 1

Certificado X.509 de la Autoridad de Certificación 2

 $\cdots$ 

Arquitecturas Cliente/Servidor, Sem 2013-2 M.I.Yasmine Macedo Reza 

#### El cliente extrae la clave pública y comprueba que el número haya sido firmado correctamente.

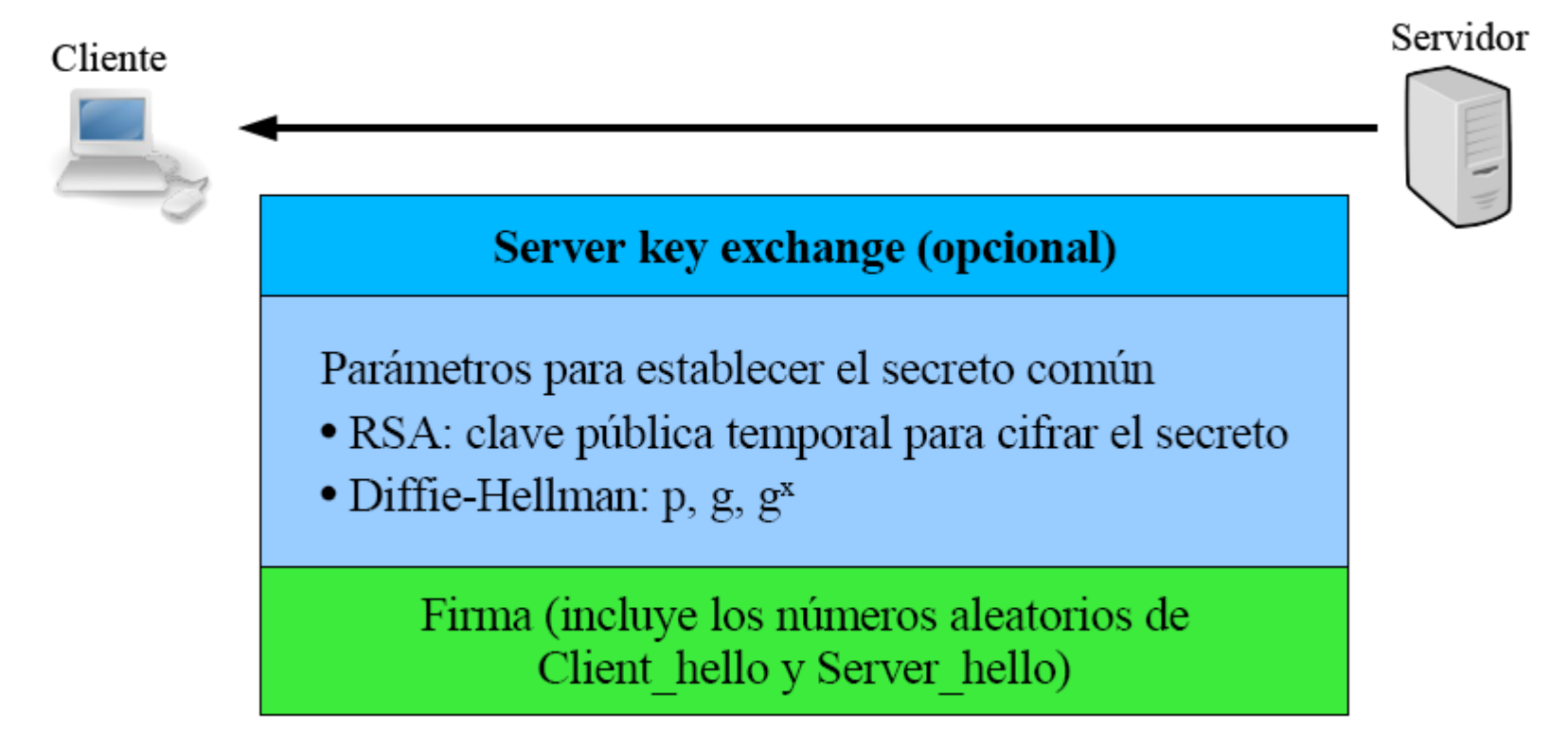

Este mensaje solo se envía si se considera que la información del certificado no es suficiente, o bien, este no ha sido enviado El servidor puede enviar una petición de certificado al cliente

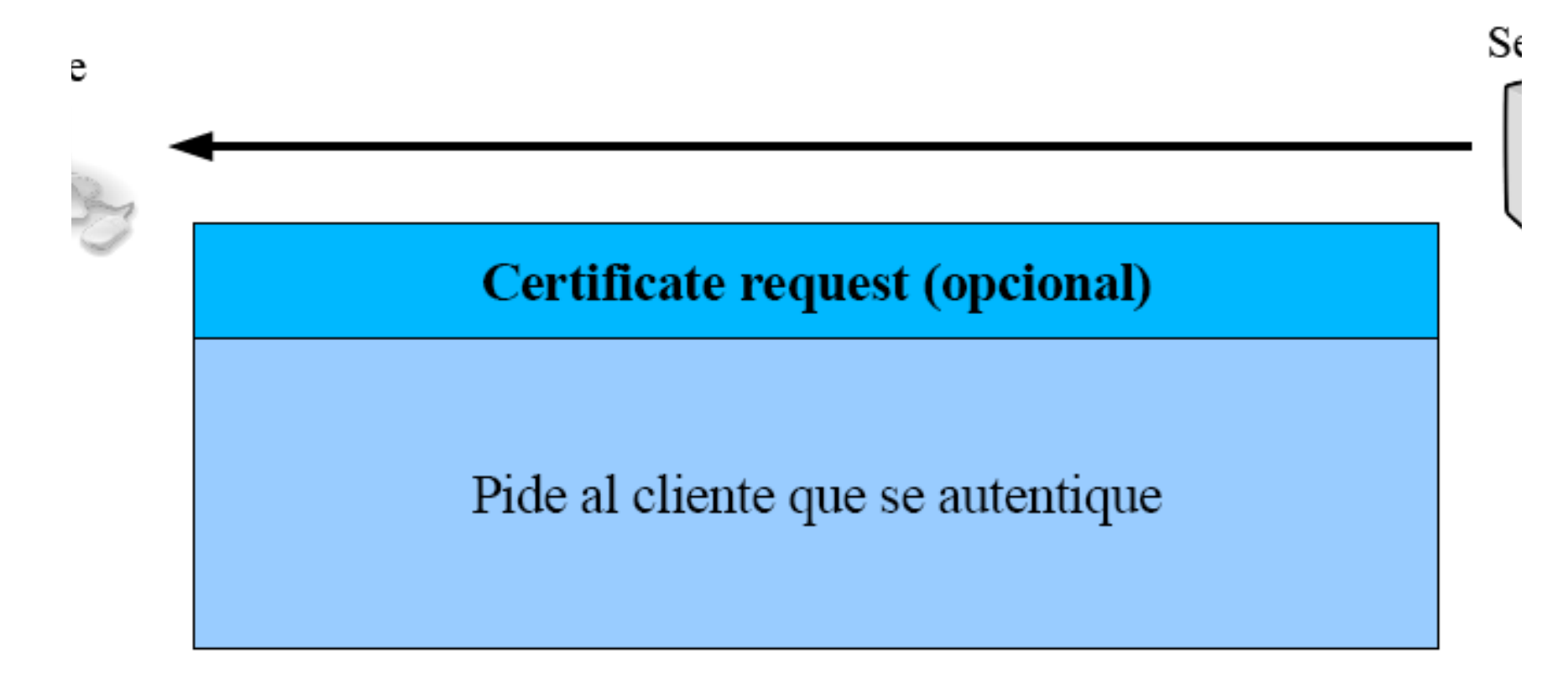

El servidor envía un mensaje "hello done" y el cliente verifica la validez del certificado del servidor

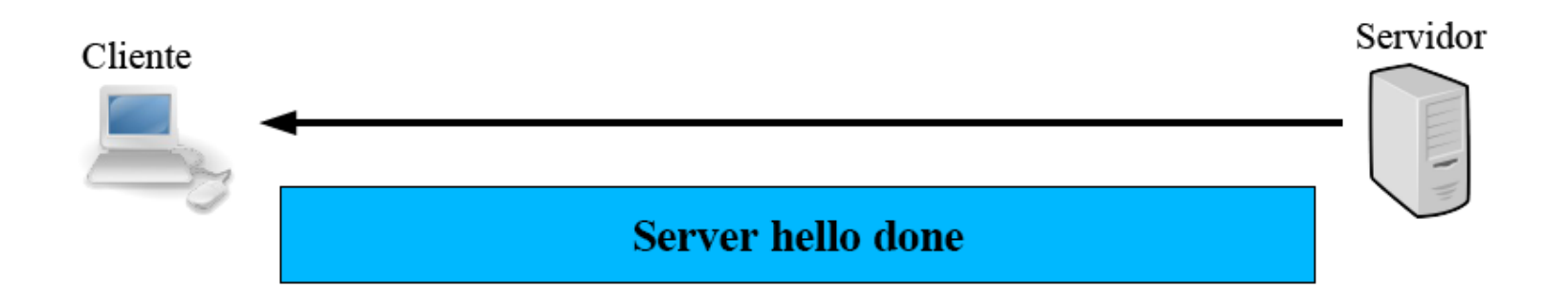

#### Si el servidor realizo una petición: Certificate request, el cliente envía su certificado.

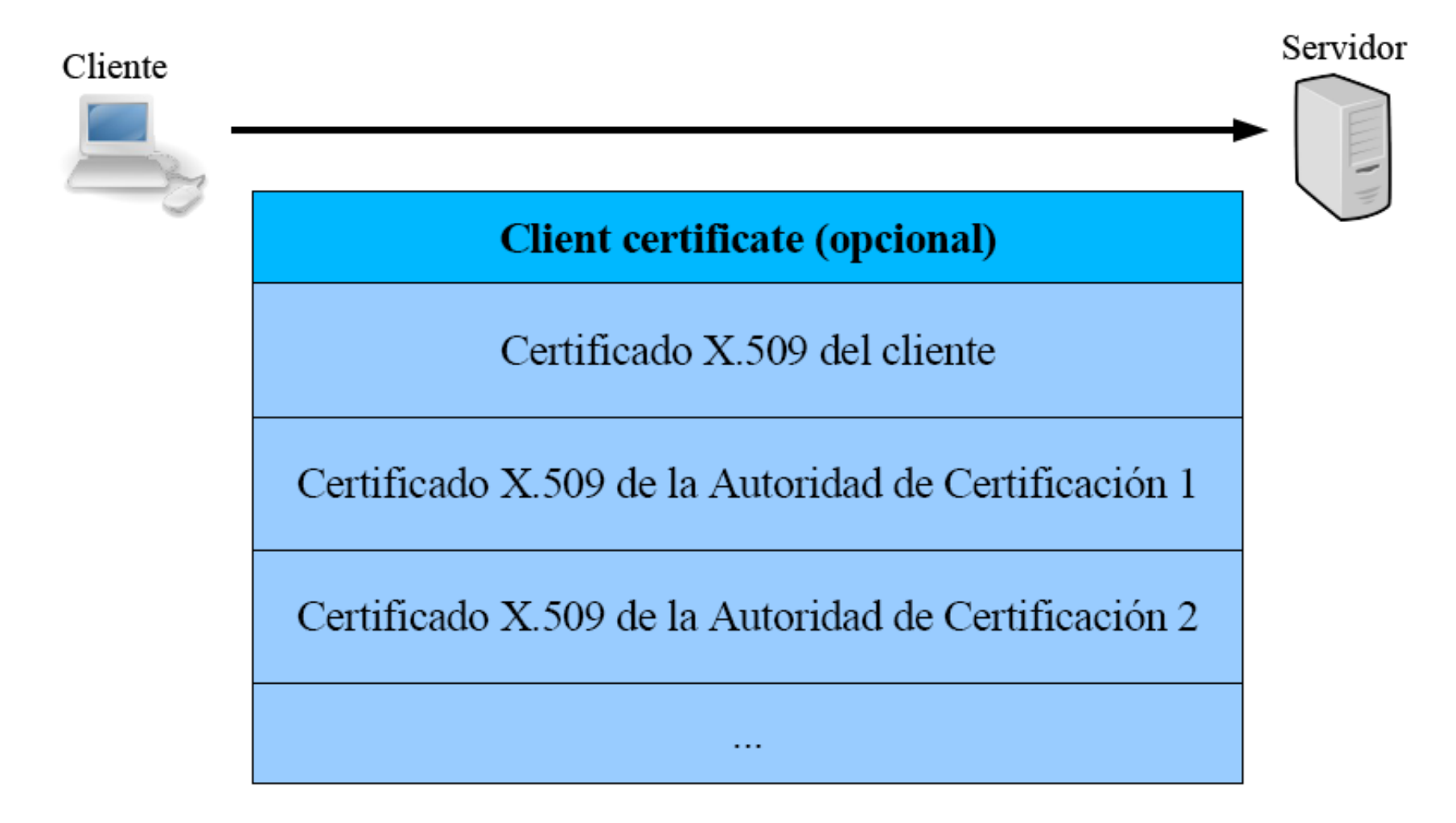

Arquitecturas Cliente/Servidor, Sem 2013-2 M.I.Yasmine Macedo Reza 

• El cliente genera un clave de sesión, la encripta con la clave pública del servidor y se la envía.

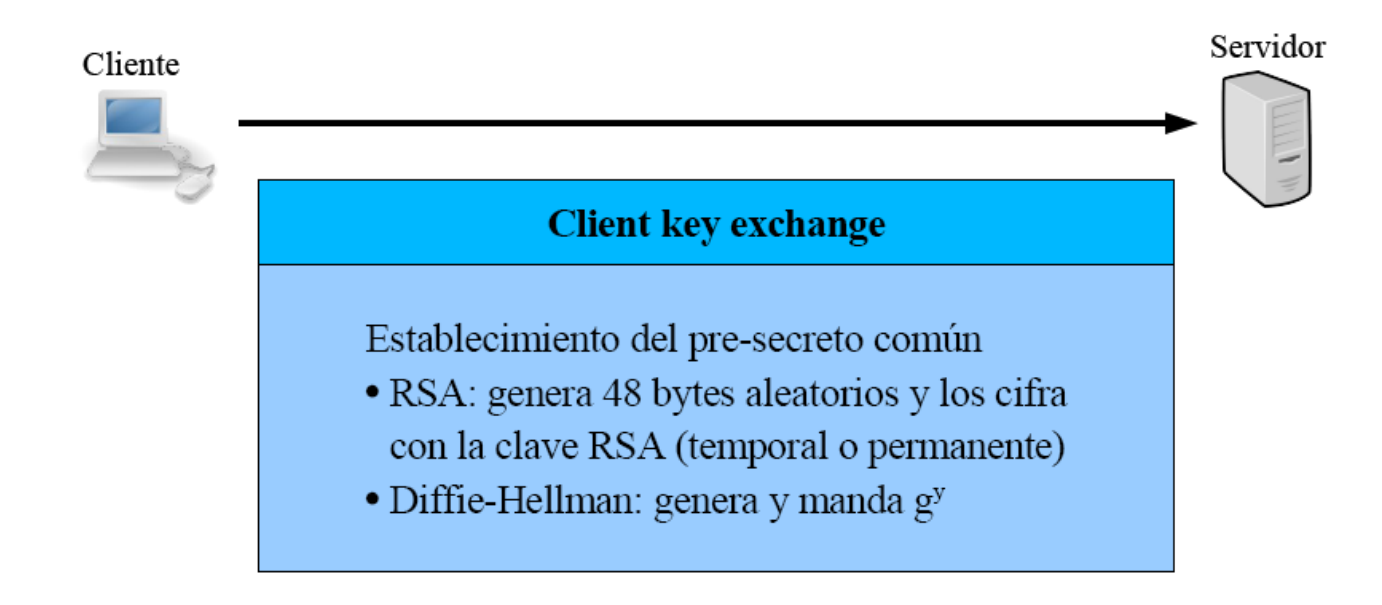

• Secreto principal =  $48$  bytes de PRF(presecreto," master secret", No. aleatorio cliente + No. aleatorio servidor)

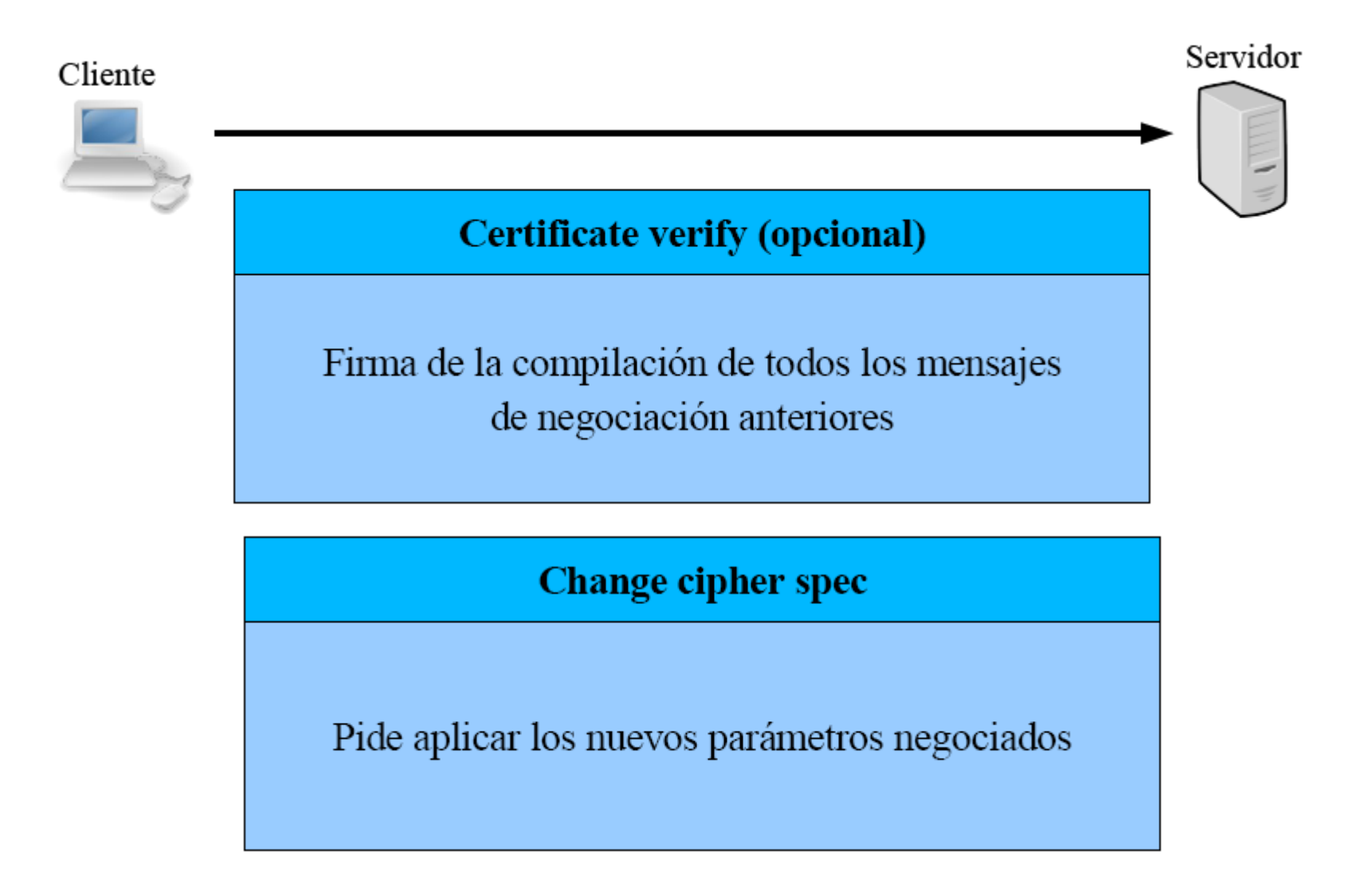

Arquitecturas Cliente/Servidor, Sem 2013-2 M.I.Yasmine Macedo Reza 

El cliente notifica el fin de la secuencia y permite verificar que los nuevos parámetros funcionan, calcula el MAC (Message Authentication Code)de toda la comunicación y

#### **Finished**

Primeros 12 bytes de PRF (secreto principal, "client finished",  $MD5(negociación) + SHA1(negociación)$  • El servidor usa la clave de sesión para calcular el MAC de toda la comunicación (utilizando la clave de sesión) y se la envía al cliente.

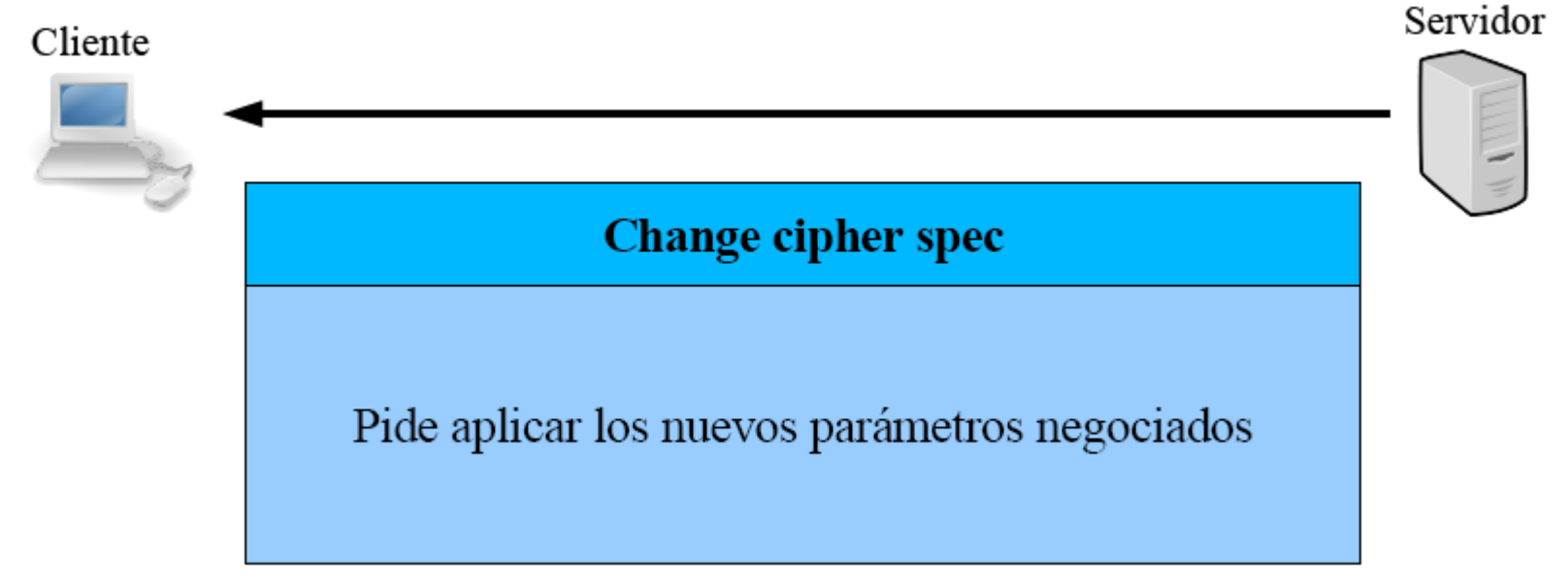

Arquitecturas Cliente/Servidor, Sem 2013-2 M.I.Yasmine Macedo Reza 

#### El servidor indica el fin de secuencia enviando un mensaje cifrado

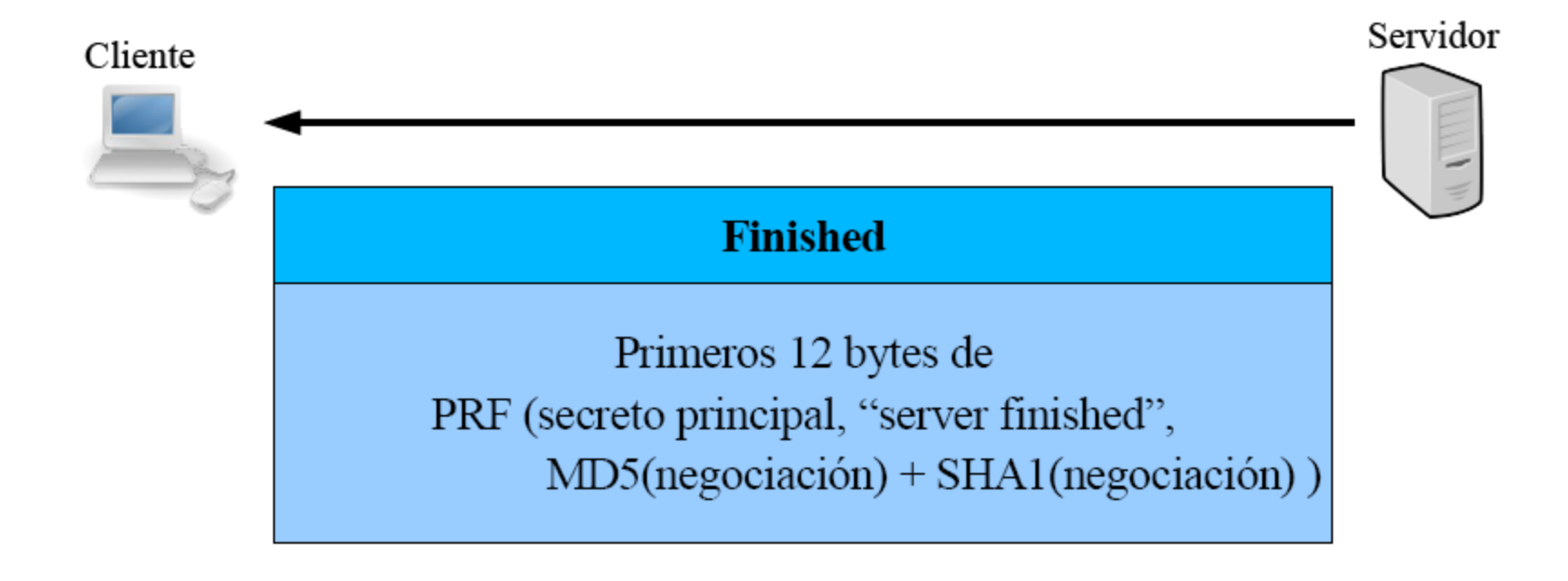

#### Transmisión segura de datos

Arquitecturas Cliente/Servidor, Sem 2013-2 M.I.Yasmine Macedo Reza 

## Transmisión segura de datos

• Tiene principalmente dos objetivos:

– Encriptación 

- Evitar develar el texto transmitido
- Integridad
	- Evitar que los datos transmitidos se modifiquen

#### Para la transmisión de datos seguros, se requiere:

- Protocolo de alertas:
	- Manda mensajes de control
		- Errores (advertencias o fatales)
		- Terminación
	- Paquetes comprimidos, cifrados por la capa del protocolo de paquetes
- Protocolo de la datos de aplicación
	- Pasa los datos de la capa superior (HTTP, FTP...) a la capa de protocolo de paquetes para ser comprimidos, cifrados, etc.
- Protocolo de paquetes (record protocol):
	- $-$  Proporciona privacidad
		- Encripción simétrica
	- $-$  Proporciona integridad
		- MAC con clave (HMAC MD5, HMAC SHA1)
	- Encapsula los datos de la capa superior
		- Fragmenta en bloques menores que 16384 bytes
		- Comprime (opcional)
		- Calcula MAC
		- Cifra

## Protocolo de paquetes

- SSL transporta datos en bloques llamados registros SSL los cuales se derivan del protocolo de paquetes:
	- 1. Los datos se parten en bloques llamados fragmentos, los cuales pueden tener longitud variable.
- 2. A cada fragmento se le calcula su MAC (usando la clave de sesión) y se le concatena al fragmento.
- 3. Se encripta el fragmento y el MAC usando la clave de sesión, para obtener el registro SSL

#### Cabecera de Registro SSL

• Al registro SSL se le agrega una cabecera de registro con información sobre el contenido del registro, el cual tiene tres campos:

No versión Nobytes Content Type

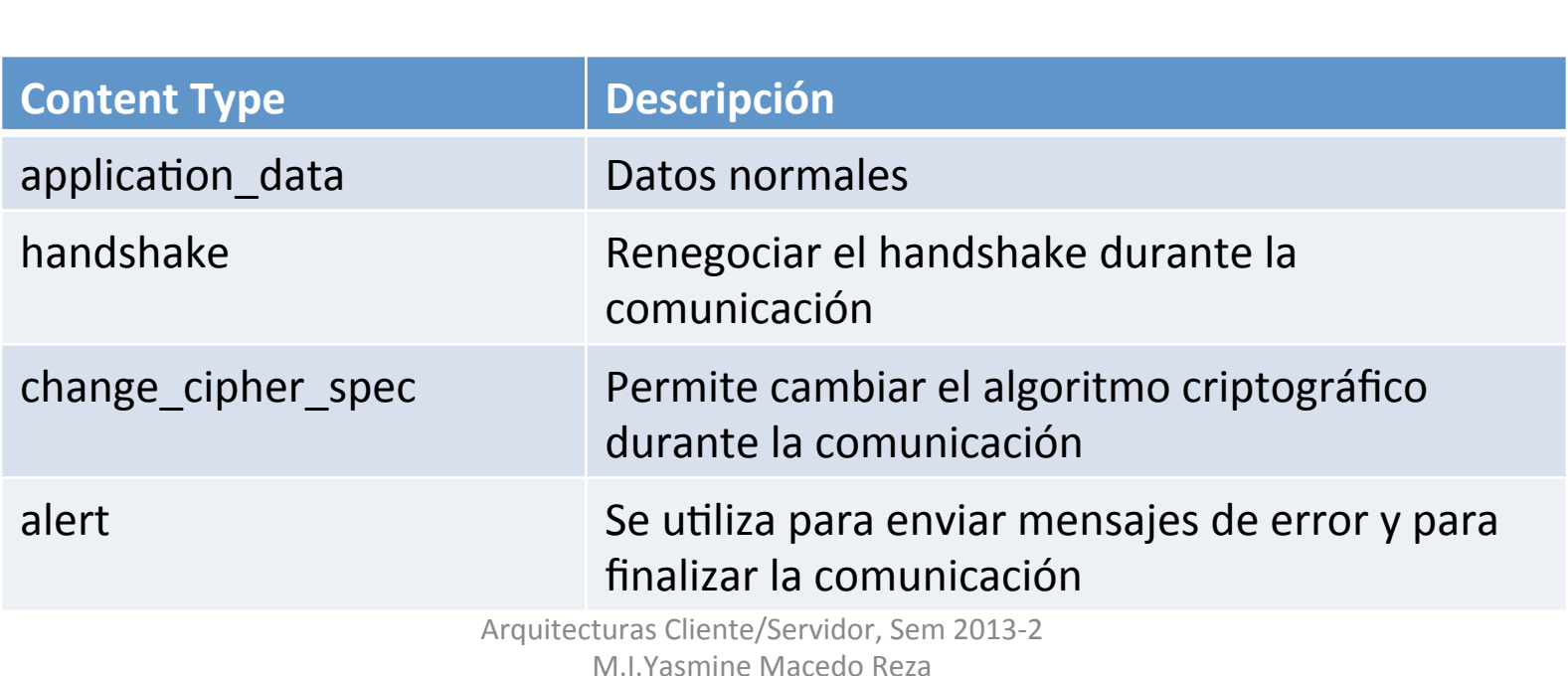

#### Obtención de Fragmentos SSL

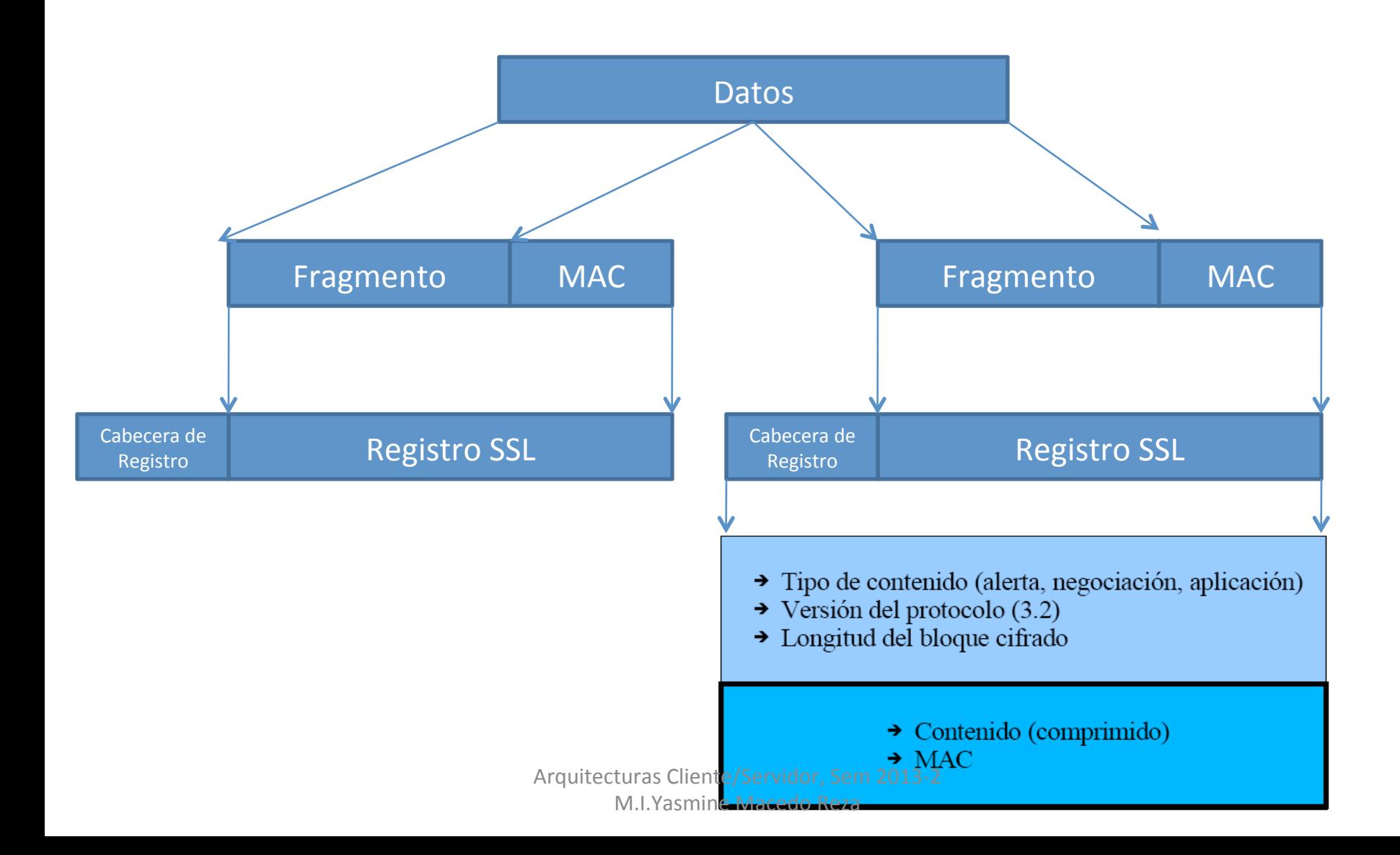

#### En resumen

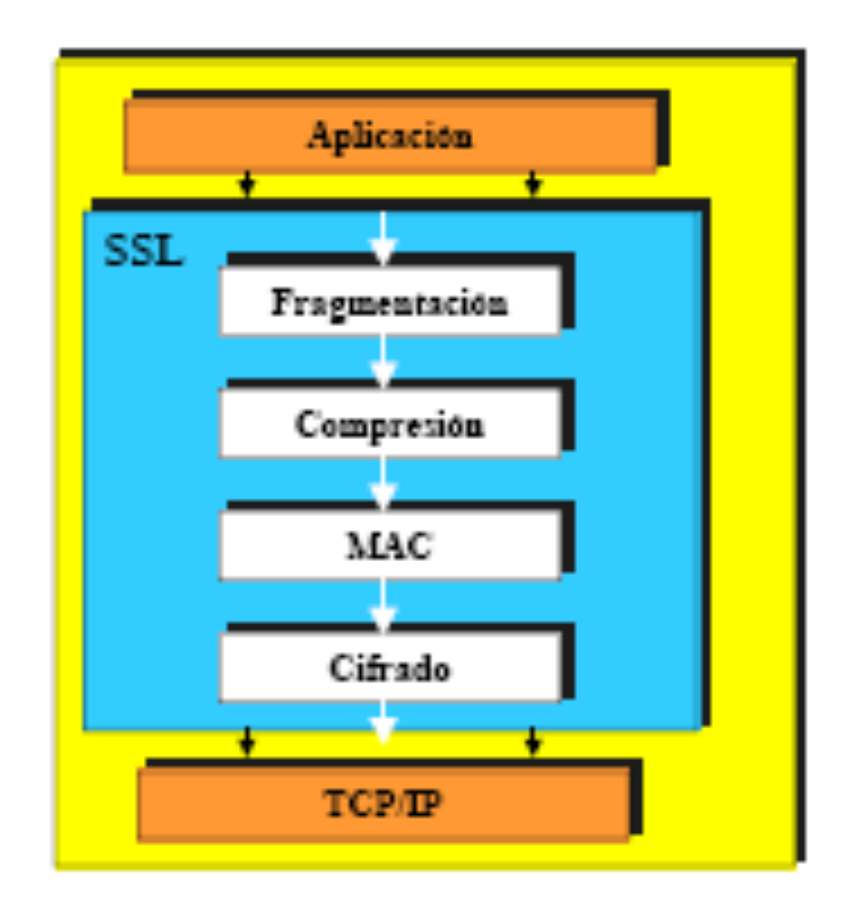

Arquitecturas Cliente/Servidor, Sem 2013-2 M.I.Yasmine Macedo Reza 

#### Cierre de la Conexión

Arquitecturas Cliente/Servidor, Sem 2013-2 M.I.Yasmine Macedo Reza 

## Cierre de la Conexión

• Es importante que las conexiones SSL se cierren con un par de mensajes **alert** con en subtipo **close\_notify,** de lo contrario se puede realizar un ataque en donde el receptor solo

reciba parte de los datos. En caso de que no se cierre correctamente la conexión, los datos recibidos no se deben considerar válidos, aunque hay implementaciones de SSL aux, impiementaciones de SSL due ignoran esta condición.

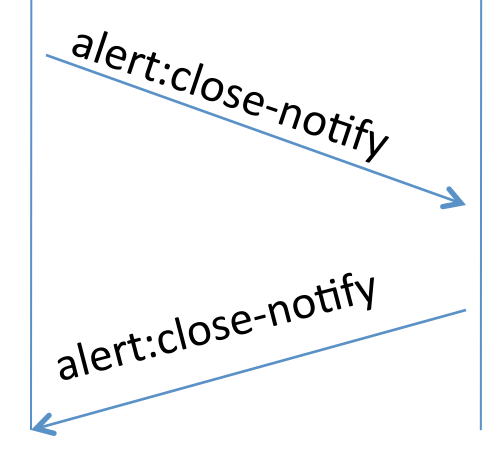

#### Otras características

- Sesiones
	- El proceso de handshake es costoso ya que uHliza el algoritmo de clave pública. Para se más eficiente SSL permite que solamente se realice una vez, de forma que las conexiones posteriores utilicen los mismos parámetros.
	- $-$  Para conseguir esto, la primera vez que nos conectamos al servidor, éste devuelve al cliente un session\_id que el cliente utilizará en las siguientes conexiones.

## Lo más sobresaliente de funciones Hash (o message digest)

- Reciben un texto de tamaño variable y devuelven un resumen
- En criptografía generalmente se utilizan funciones hash unidireccionales...
- Muchas entradas pueden dar la misma salida, pero es complicado que dada una salida encontremos una entrada que de esa misma salida.

## SSL en java

- JSSE (Java Secure Socket Extensions) proporciona un API estándar para acceder a conexiones SSL y TLS.
- Hasta Java 1.3 JSSE era un extensión al API estándar.
- En la versión1.4 ya se integró al API.
- Las clases de JSSE se encuentran en el paquete javax.net.ssl.\*

#### Principales clases de JSSE

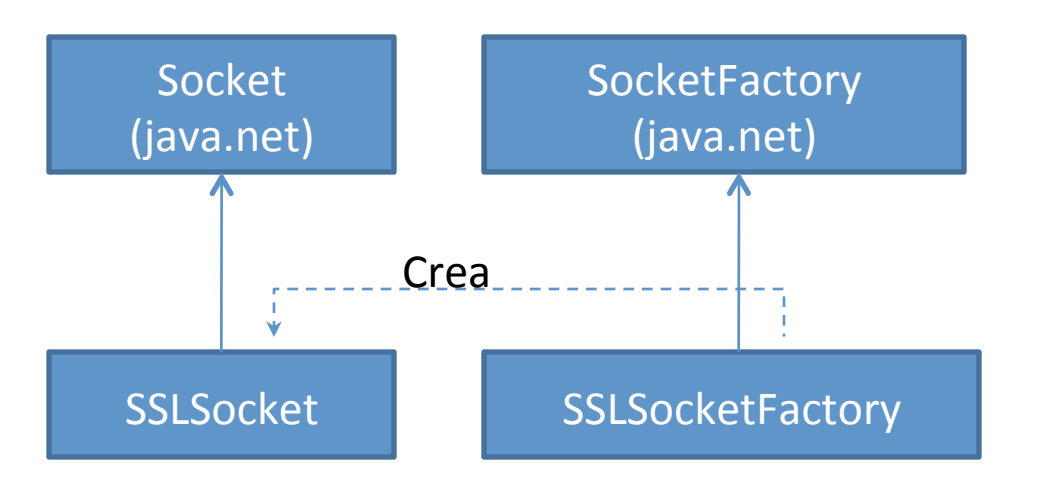

- Las clases SSLSocketFactory no tienen constructor, cuenta con métodos estáticos static SocketFactory getDefault()
- Crear un socket seguro desde la clase Factory Socket createSocket (InetAddress host, int port)
- Las clases SSLServerSocketFactory no tienen constructor, cuenta con métodos estáticos static ServerSocketFactory getDefault()
- Crear un socket seguro desde la clase Factory ServerSocket create (integrat) (in **ServerSocket** (java.net) **ServerSocketFactory** (java.net) SSLServerSocket SSLServerSocketFactory Crea

## Ejemplo:

• Para obtener un SSLServerSocket :

ServerSocketFactory ssf = SSLServerSocketFactory.getDefault(); ServerSocket ss = ssf.createServerSocket(9999);

• Para obtener un SSLSocket :

SocketFactory sf = SSLSocketFactory.getDefault();

Socket s = sf.createServerSocket(servidor, 9999);

#### ServidorSSL

```
import java.io.*;
import java.net.*;
import javax.net.*;
import javax.net.ssl.*;
public class ServidorSSL extends Thread
{	
 Socket s;
    static int nCliente = 1;
    public static void main(String[] args) throws Exception
    {	
      ServerSocketFactory ssf = SSLServerSocketFactory.getDefault();
      ServerSocket ss = ssf.createServerSocket(9999);
      System.out.println("Servidor Lanzado");
      while(true)	
      {	
            new ServidorSSL(ss.accept()).start();
      }	
    }
```

```
public ServidorSSL(Socket	s)	
{	
    this.s = s;
}	
public void run()	
    {	
            try	
            {	
                  System.out.println("Cliente"+ nCliente + "conectado");
                  PrintWriter pw = new PrintWriter(s.getOutputStream());
                  pw.println("Hola cliente numero"+nCliente+ "soy el servidor");
                  pw.close();	
                  s.close();	
                  System.out.println("Cliente"+ nCliente + "conectado");
                  }	
                  catch(Exception ex){
                     ex.printStackTrace();	
                  }	
      }
```
**}** 

## Ejemplo SSL: Cliente SSL

```
import java.io.*;
import java.net.*;
import javax.net.*;
import javax.net.ssl.*;
public class ClienteSSL
{	
    public static void main (String[] args) throws Exception
      {	
          if(args.length!=2){	
             System.out.println(" ClienteSSL <host><puerto>");
            return;	
          }	
          SocketsFactorys f = SSLSocketFactory.getDefault();
          Socket s =sf.createSocket(args[0], Integer.parseInt(args[1]));
          BufferedReader br = new BufferedReader( new
            InputStreamReader(s.getInputStream()));	
          System.out.println(br.readLine());
          br.close();
          s.close();
      }
```
## Keystore

- El almacén de claves es una base de datos protegida que contienen claves y certificados para un usuario o grupo de usuarios. El acceso al mismo está protegido por un sistema de contraseñas y además, cada clave privada puede protegerse con una contraseña individual.
- El keystore es donde el programa almacena sus certificados para identificarse en el establecimiento de una conexión SSL.

## Herramienta Keytool

- Java proporciona una herramienta llamada "keytool" que se emplea para gestionar un almacén de claves (*keystore*), entre otras cosas permite:
	- Crear pares de claves (pública y privada).
	- $-$  Emitir solicitudes de certificados (que se envían al CA apropiado).
	- $-$  Importar replicas de certificados (obtenidos del CA contactado).
	- Designar claves públicas de otros como de confianza.

jdk1.6.0\_03\bin>keytool sintaxis de keytool:

- -certreq
- -changealias ...
- -delete
- -exportcert ...
- -genkeypair ...
- -genseckey ...
- -help
- -importcert ...
- -importkeystore ....
- -keypasswd
- $\bullet$  -list
- -printcert ...
- -storepasswd ...

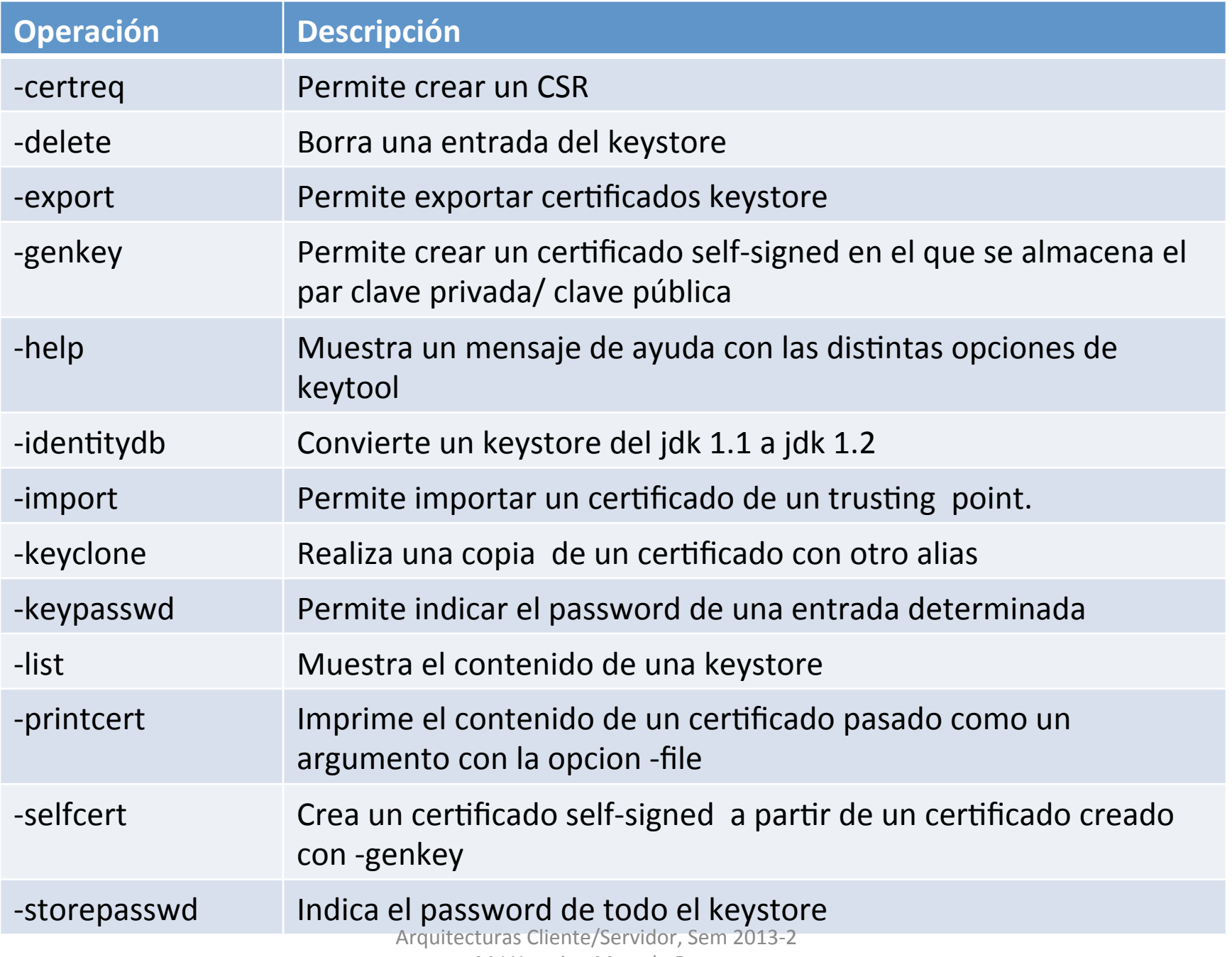

M.I.Yasmine Macedo Reza

#### Truststores

- JSSE utiliza un tipo de keystore llamado trutstores, que es una base de datos con los certificados de las principales CA
- Se utiliza para comprobar la validez de los certificados que se reciben
- **keytool –list –keystore \$JRE\_HOME/lib/security/cacerts**  Utilizando el password: changeit Para mac password: changeme, y ruta: /System/Library/Frameworks/ JavaVM.framework/Home/lib/security
- **Para generar un nuevo keystore:**
- **keytool -genkey -keystore programakeystore**

## Ejecución de programas SSL

Ahora se puede indicar el keystore y password a usar por el programa en Java, en las propiedades del sistema, en el caso del Servidor:

\$java

 -Djavax.net.ssl.keyStore=programakeystore –Djavax.net.ssl.keyStorePassword=pwdProg ServidorSSL

\$java -Djavax.net.ssl.keyStore=programakeystore –Djavax.net.ssl.keyStorePassword=pwdProg ServidorSSL

Para ejecutar el cliente necesitamos colocar el certificado en un keystore de confianza de usuario 

• Lo primero es exportar el certificado del archivo programakeystore a un archivo programa.cer

\$keytool –export –alias mykey –file programa.cer – keystore programakeystore

- El alias mykey es el que se crea por default
- Ahora se importa el certificado a un archivo progtruststore con:

#### \$keytool –import –file programa.cer – keystore progtruststore

#### Y ahora se puede ejecutar el cliente:

\$java

-Djavax.net.ssl.trustStore=progtruststore

–Djavax.net.ssl.trustStorePassword=pwdProg

ClienteSSL localhost 9999

\$java -Djavax.net.ssl.trustStore=progtruststore –Djavax.net.ssl.trustStorePassword=pwdProg ClienteSSL localhost 9999

> Arquitecturas Cliente/Servidor, Sem 2013-2 M.I.Yasmine Macedo Reza

## **Opcional**

• Realizar una aplicación segura.

. 

• Haciendo una aplicación cliente/servidor seguro utilizando sockets SSL (proyecto 1)